## Nuevas formas del documental en España. Urgencias de la contemporaneidad.

Enero/marzo, 2013 20:00 horas

Presentación: Chema González

Sesión 1 · Enero 24

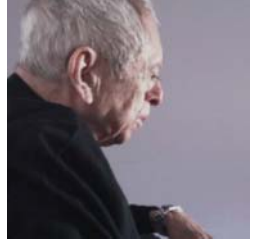

Ensavo Final para utopía Andrés Duaue 75' (España, 2012)

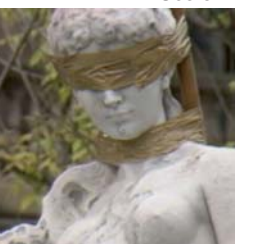

ElectroClass María Ruido 53' (España, 2011)

Sesión 2 · Enero 31 -

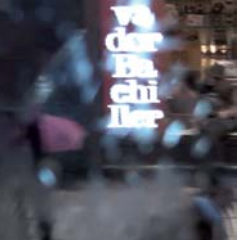

Enero, 2012 o la apoteosis de **Isabel La Católica** Los Hijos, 18' (España, 2012)

Sesión 3 · Febrero 7

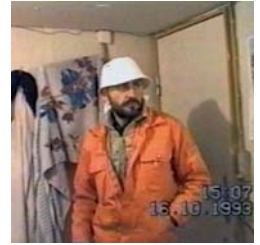

**Vikinaland** Xurxo Chirro 99' (España, 2012) Sesión 4 · Febrero 14

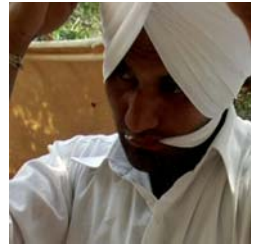

Los Ulises Alberto García Ortiz y Agatha Maciaszek, 83' (España, 2011)

Sesión 5 · Febrero 21

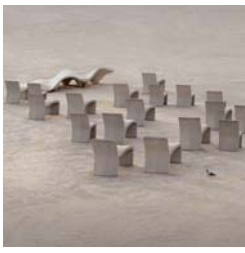

Mercado de Futuros Mercedes Álvarez 110' (España, 2011)

Palacio de los Condes de Gabia Plaza de los Girones 1 18009 Granada l ch www.dipgra.es

Sesión 6 . Marzo 7

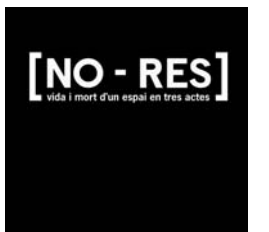

**INO-RESI** Xavier Artigas 86<sup>'</sup> (España, 2012)

MUSEO NACIONAL

**REINA SOFIA** 

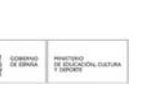

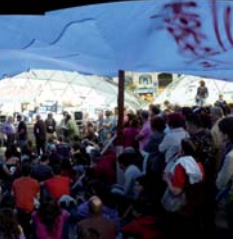

Sesión 7 · Marzo 14

15M: Excelente, Revulsivo, Importante Stéphane M. Grueso 58 (España, 2012)

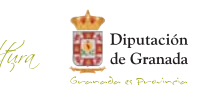

Sesión 8 · Marzo 21

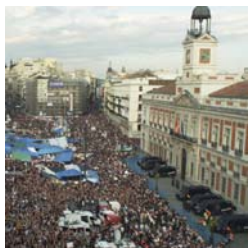

Libre te quiero Basilio Martín Pañino 90' (España, 2012)

> Organizan: Museo Reina Sofía-ICAA, Ministerio de Cultura. Área de Cultura Diputación de Granada. Programación: Jara Fernández/Chema González Texto: Jara Fernández

ste ciclo ofrece una visión panorámica sobre el audiovisual realizado en España y producido en los márgenes de la industria. Cómo está respondiendo a la situación de cambio y crisis estructural contemporánea y cómo el dispositivo documental es uno de los ámbitos más destacados para la experimentación formal y el ensayo en nuevos sistemas de producción y distribución. De esta manera. Nuevas formas del Documental en España: Urgencias de la contemporaneidad reúne diez producciones de no ficción realizadas entre 2011 y 2012 que abordan, desde múltiples perspectivas, la necesidad de dejar constancia de un proceso de transformación. Esta situación de cambio no se refleja sólo a un nivel temático. Las películas aquí reunidas cuestionan tanto las formas tradicionales de representación de la realidad en el documental como las diferentes estructuras del relato.

Asimismo, proponen nuevos formatos de producción y promoción de los discursos visuales que interrogan la crisis sistémica contemporánea, ya sea a través de la creación colectiva, de la difusión libre a través de la red utilizando licencias Creative Commons, del empleo de formatos transversales o de la financiación colectiva (crowdfunding). Todas las producciones que componen este ciclo tienen en común una voluntad expresa de mostrar y un deseo explícito de ver lo que está sucediendo en el mundo circundante. evitando articular cualquier tipo de discurso totalizador o de verdad unívoca sobre el mismo.

Nuevas formas del documental en España. Urgencias de la contemporaneidad se estructura en torno a tres ejes argumentales principales.

En primer lugar, los efectos que el actual paradigma económico, su agotamiento y posibles, modelos basados en alternativas, como la economía creativa, tiene sobre la ciudad y sus habitantes. Mercado de futuros (Mercedes Álvarez, 2011), ElectroClass (María Ruido, 2011), Enero, 2012 0 la apoteosis de Isabel la Católica (Los Hijos, 2012) y *[No-res]* se articulan en este bloque. En segundo lugar, el viaje, entendido éste como reflexión sobre los mecanismos a través de los cuales se construye la memoria y la identidad personal y colectiva, convirtiendo, de esta manera, el discurso individual en un discurso social. En este apartado destacan Ensayo final para utopía (Andrés Duque, 2012), Vikingland (Xurxo Chirro, 2011) y Los Ulises (Agatha Maclaszek y Alberto García Ortiz,  $2011$ .

Por último, y en tercer lugar, los nuevos procesos constituyentes que han surgido del descontento hacia las formas tradicionales de acción política. Particularmente, aquellos relacionados con la crisis de una determinada idea y sistema de gobernanza manifestada en las recientes movilizaciones sociales. 15M: Excelente. Revulsivo. Importante (Stéphane M. Grueso, 2012) y Libre te quiero (Basillo Martín Patino, 2012) suponen ambas un ejemplo claro de esta situación.

Nuevas formas del documental en España busca también abrir un nuevo ámbito en los continentes culturales contemporáneos para pensar el audiovisual. De una parte, se distancia de la proyección como un hecho autónomo y aislado, buscando compaginarla con alguna presentación y taller con los cineastas. De otra parte, pone en duda la distinción habitual entre un cine de museo y un cine de festival, reuniendo a cineastas de ambos espacios, tradicionalmente separados, cuando no enfrentados. Al mismo fiernipo, extiende esta condición a su misma organización va que, siendo propuesto por el Museo Reina Sofía y el ICAA, busca ensavar iniciativas institucionales conjuntas que, como en este caso con la Diputación de Granada, irradie e indaque -como los propios documentales mostrados- una posibilidad para el cambio desde esta crisis.